## **Ako vypracovať online test alebo domácu úlohu?**

Ak sa dá domáca úloha či test vypracovať online (na počítači alebo v mobilnej aplikácii), pri takomto zadaní svieti informácia "prehrať online". Kliknite na túto správu a stlačte Prehrať materiál.

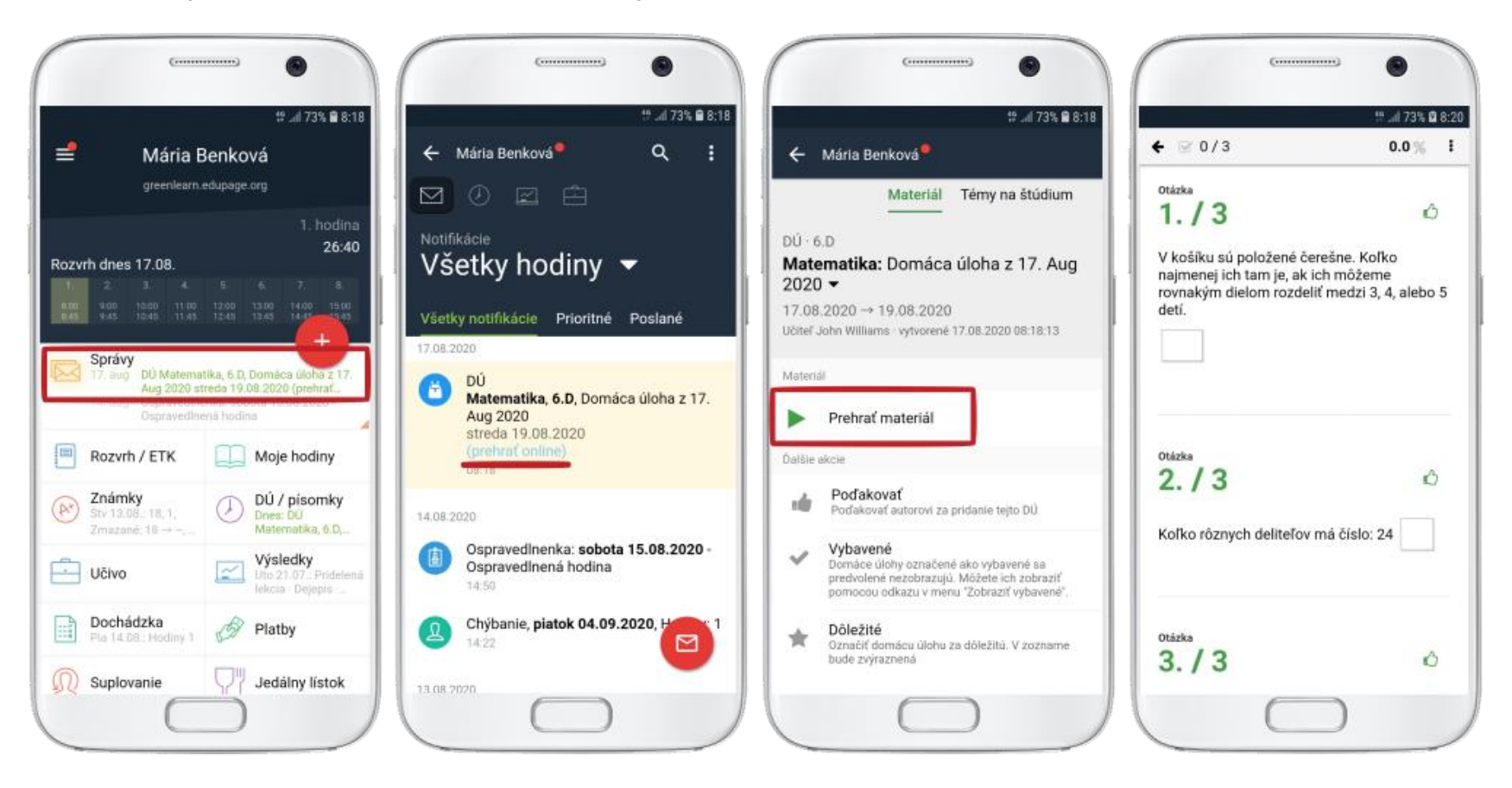